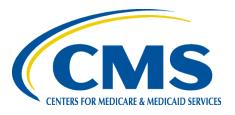

## Medicare Health Outcomes Survey 2024 New Survey Vendor Training

Welcome! Training will begin shortly.

For attendance purposes, please be sure your name appears in Zoom as your first and last name, followed by your organization name in parentheses.

#### Please link your audio to the Zoom webinar.

If you have trouble connecting audio, click the arrow to next to microphone icon labeled "Unmute" in the bottom left of the Zoom window.

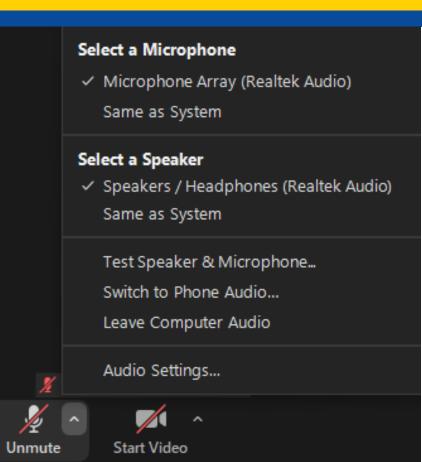

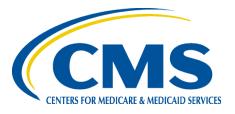

### Medicare Health Outcomes Survey 2024 New Survey Vendor Training

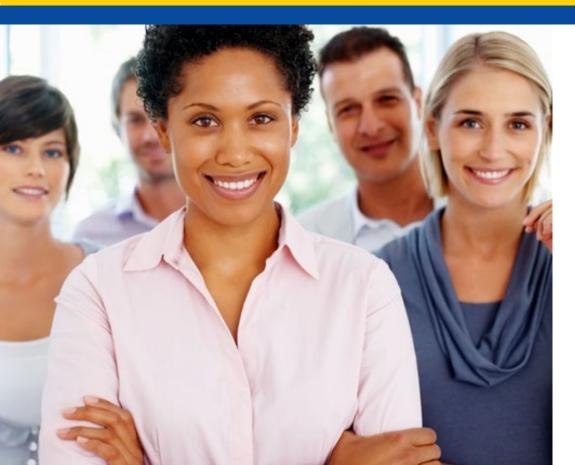

#### May 2, 2024

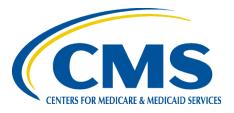

# Welcome, Introduction and Overview

#### NCQA

Ruth Boansi, MPH, PMP HOS Project Director

## 2024 HOS New Survey Vendor Training Agenda

| Time (ET)        | Agenda Item                                  | Presenter      |
|------------------|----------------------------------------------|----------------|
| 1:00 – 1:05 p.m. | Welcome, Introduction, and Overview          | Ruth Boansi    |
| 1:05 – 1:20 p.m. | Implementation of the HOS                    | Alyssa Rosen   |
| 1:20 – 1:35 p.m. | Overview of the HOS and HOS Measures         | Louie Amog     |
| 1:35 – 1:50 p.m. | Sampling                                     | Ruth Boansi    |
| 1:50 – 2:20 p.m. | The HOS Protocol                             | Courtney Utter |
| 2:20 – 2:30 p.m. | Break                                        |                |
| 2:30 – 2:50 p.m. | Mail Processing and Decision Rule Guidelines | Erik Krause    |
| 2:50 – 3:10 p.m. | Telephone Interviewing Specifications        | Nicole Herdzik |
| 3:10 – 3:40 p.m. | Data Coding                                  | Jacky Chon     |

## 2024 HOS New Survey Vendor Training Agenda (Cont'd)

| Time (ET)        | Agenda Item           | Presenter   |
|------------------|-----------------------|-------------|
| 3:40 – 3:50 p.m. | Break                 |             |
| 3:50 – 4:00 p.m. | Data Submission       | Jacky Chon  |
| 4:00 – 4:25 p.m. | Quality Oversight     | Alyssa Hart |
| 4:25 – 4:40 p.m. | Questions and Closing | Ruth Boansi |
| 4:40 – 5:00 p.m. | Post-Training Test    |             |

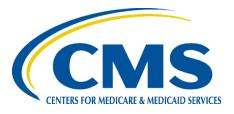

# **Implementation of the HOS**

#### CMS

Alyssa Rosen, MS Contracting Representative (COR)

## **Overview**

- Introduction to the HOS
- •HOS Primary Goals
- Public Reporting
- Star Ratings
- Data Integrity
- Roles & Responsibilities
- Data Use Agreements (DUA)
- Future HOS Enhancements

## Introduction

- The HOS monitors quality of care provided to people with Medicare enrolled in Medicare Advantage Organizations (MAOs) at the contract-level by measuring self-reported health status, physical and mental functioning, and outcomes of care
- Longitudinal or "cohort" survey administered to a random sample of members from each MAO at the beginning (Baseline) and end (Follow-Up) of a two-year period
  - 2024 Round 27 will survey Cohort 27 (Baseline) and resurvey Cohort 25 (Follow-Up)

## Introduction

- HOS Participants: Medicare members aged 18 or older who are currently enrolled in a Medicare Advantage (MA) contract and reside in the U.S. or its territories
  - -Baseline: No continuous enrollment requirement
  - Follow-Up: Members resurveyed after two years

# **HOS Primary Goals**

#### **Primary Goals**

Provide Medicare enrollees and the general public with information to help them to make more informed choices

Provide MAOs with metrics that allow them to identify problems and improve quality of care at the contract level

Enhance CMS's ability to monitor health plan performance

Measure quality of care from the enrollee's perspective for use in calculating MA Quality Bonus Payments (QBPs)

Estimate frailty for use in payment adjustment for Fully Integrated Dual Eligible (FIDE) Special Needs Plans (SNP) and Programs of All-Inclusive Care for the Elderly (PACE)

# **Other Uses of HOS Data**

- Assess frailty, health disparities, and quality of life in the Medicare Advantage population
- Advance the science of functional health outcomes measurement
- Support research by CMS, other federal agencies, and external researchers
  - Public Use Files (PUF)
  - Limited Data Sets (LDS)
  - Research Identifiable Files (RIF)
  - SEER-MHOS data resource provides information about MA enrollees with cancer (NIH/NCI)

## **Public Reporting of HOS Data**

HOS results are publicly reported by CMS for each participating contract

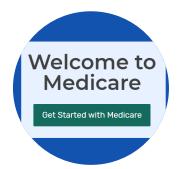

Medicare Plan Finder is a consumer-friendly online tool that allows users to compare coverage options (www.medicare.gov) CMS.gov

HOS data are also included in the Part C & D Star Ratings and are used to calculate QBPs (http://go.cms.gov/pa rtcanddstarratings)

# **Star Ratings: Impact**

#### Public Reporting

 HOS data are used to create Star Ratings which consumers can use along with benefit and cost information to make plan choices

#### Marketing/Enrollment

 CMS makes special enrollment provisions for outlier performing contracts

#### Financial

 The Affordable Care Act established CMS's Star Ratings as the basis of Quality Bonus Payments

## **Star Ratings: Measures**

- Three HOS measures for the 2025 Star Ratings
  - HEDIS® Effectiveness of Care measures
    - Monitoring Physical Activity
    - Improving Bladder Control
    - Reducing the Risk of Falling

Data Source: Cohort 24 Follow-Up (2023) and Cohort 26 Baseline data (2023)

- Two HOS longitudinal measures remain on display
  - Functional Health (Outcome) measures
    - Improving or Maintaining Physical Health
    - Improving or Maintaining Mental Health Data Source: 2021-2023 Cohort 24 Performance Measurement Results (2021 HOS Baseline and 2023 HOS Follow-Up data)

# **Star Ratings: Display Measures**

- Both current HOS longitudinal measures remain temporarily on display but will be returned to the Star Ratings in 2026 (2022-2024 HOS Cohort 25 Performance Measurement Results)
  - Improving or Maintaining Physical Health
  - Improving or Maintaining Mental Health
- A potential new measure remains under development and on display
  - Physical Functioning Activities of Daily Living (PFADL)
- Display measure data are publicly available for informational purposes but are not used in Star Ratings calculations

# **Data Integrity**

- Data integrity is critical to Star Ratings
- CMS continues to monitor and identify risks for inaccurate or unreliable Star Ratings data
  - A contract's rating is reduced to **1 star** if biased or erroneous data are identified
- Survey vendors must attest to:
  - Validity of HOS data submitted
  - Conformance with HOS protocols
  - Prompt reporting of any discrepancies

# **Data Integrity (Continued)**

#### • MAOs and HOS Vendors **MAY NOT**:

- Attempt to influence responses to HOS survey questions
- Imply that positive feedback will reward or benefit the MAO
- Offer incentives of any kind
- Show the HOS questionnaire and cover letter to members
- MAOs and HOS Vendors **MAY**:
  - Notify all members of a contract that they may be asked to participate in the 2024 HOS
- Encouraging participation without biasing results can be tricky. To avoid jeopardizing a client's results, consult the HOS Project Team if you have questions or concerns.

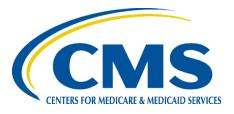

# **HOS Roles and Responsibilities**

#### **The HOS Partners**

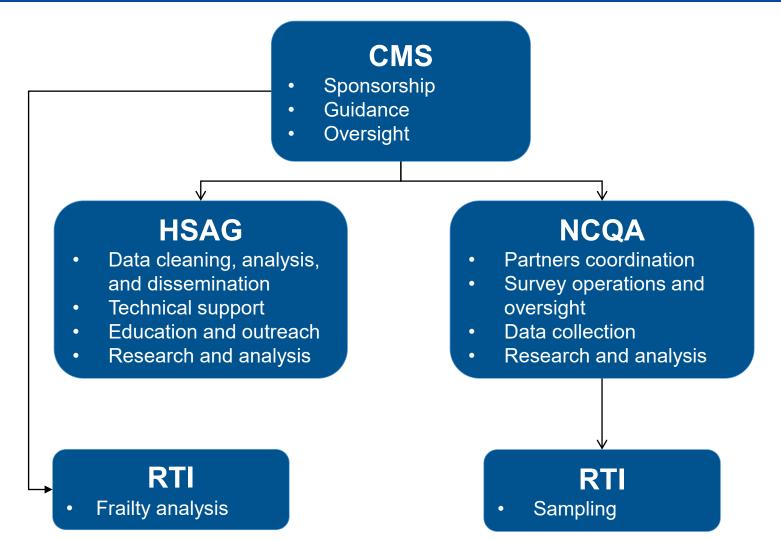

#### **NCQA**

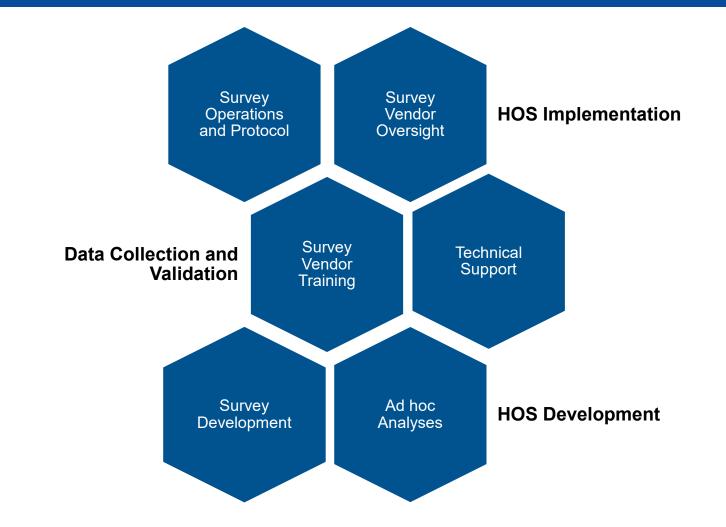

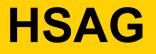

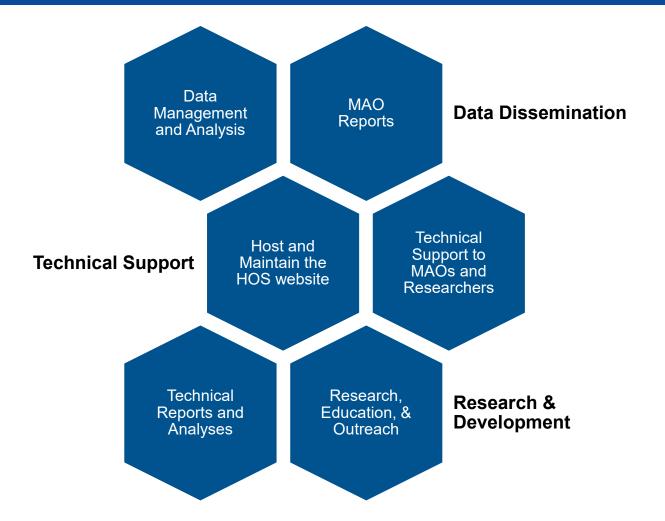

# **Medicare Advantage Organizations**

- Contract with a CMS-approved HOS survey vendor
- Authorize the survey vendor to submit data on their behalf
- Securely provide the contracted HOS survey vendor with telephone numbers for all members in the contract
- Preview HOS results in CMS's Health Plan Management System (HPMS) during the plan preview period prior to public reporting

## **Requirements for CMS-approved Survey Vendors**

- Comply with the HOS Minimum Business Requirements, Rules of Participation, and program requirements outlined in the Medicare HOS Quality Assurance Guidelines and Technical Specifications V2.8 (QAG)
- Execute an HOS Data Use Agreement (DUA) with CMS and keep up to date
- Verify authorization to submit data on behalf of MAOs
- Conduct quality checks on sample files

## **Requirements for CMS-approved Survey Vendors (Cont'd)**

- Administer HOS and oversee staff, subcontractors, and external partners
- Conform with HOS protocols and promptly report discrepancies (within one business day)
- Refrain from providing any data from sample files, results for HOS measures, and calculations beyond contract-level response rates to MAOs
- Participate in quality oversight activities with NCQA
- Submit data files and attest to data quality

#### **HOS Administration Process**

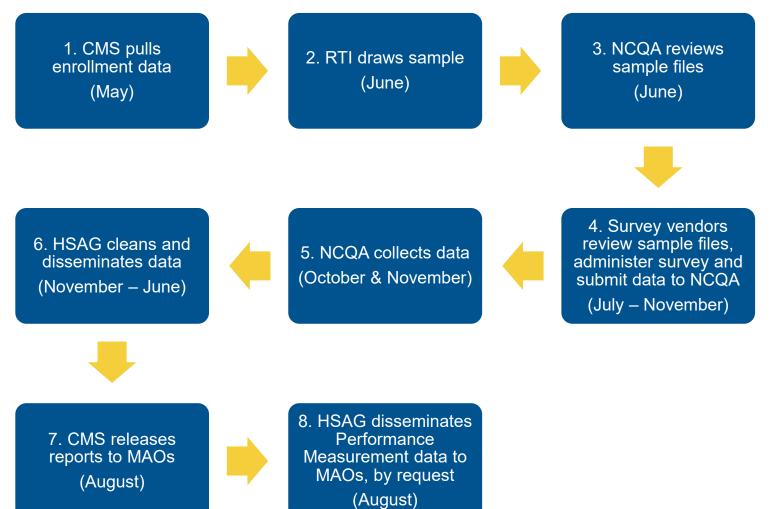

# **Communications Protocol**

#### Survey vendors should note the following:

- NCQA and the survey vendors communicate directly about all operational matters affecting survey administration
- NCQA will distribute policy directions from CMS to vendors
- NCQA creates and maintains the standardized distribution list for all HOS communications
- HOS survey vendors are responsible for maintaining protocols for addressing distressed members (those at risk of harm, including self-harm and harming others)
- Vendors must report operational errors to NCQA immediately

### Feedback and Process Improvement

- CMS and its contractors provide feedback to MAOs about survey implementation and results
- CMS responds to MAO requests, such as for new translations of the survey, but does not require survey vendors to offer new translations
- NCQA gathers feedback from vendors about process improvements that could be made
- NCQA provides an annual feedback report

Mistakes made by vendors can be costly to MAOs, so open and rapid communication between vendors and NCQA are crucial

## **DUA Terms and Restrictions**

- Each HOS survey vendor must maintain a current DUA that is fully updated and executed
- By signing the DUA Addendum, the survey vendor's subcontractors and all personnel agree to ensure integrity, security, and confidentiality of CMS and HOS data
- Survey vendors and subcontractors may NOT release CMS or HOS data to any entity not listed on the CMS DUA, including MAO clients and MA members
- Survey vendors are prohibited from using HOS sample files for any other purpose, including de-duplicating samples for other client surveys

# **DUA Timeline**

- Submit updated DUA to HOS Project Team by May 28, 2024
- Notify HOS Project Team immediately of any changes in key personnel or subcontractors that occur after initial submission
  - Update DUA to add or remove individuals or organizations within (3) business days of a change and send updated DUA to HOS Project Team
- Extend DUA when prompted and submit an extended DUA to HOS Project Team by **September 26, 2024**

# **Helpful DUA Links**

- Change contacts: <u>https://www.cms.gov/files/document/cont-03.pdf</u>
- Update subcontractors: <u>https://www.cms.gov/files/document/cont-08.pdf</u>
- Add new data files: <u>https://www.cms.gov/files/document/cont-12.pdf</u>
- Upload supporting documents: <u>https://www.cms.gov/files/document/cont-13.pdf</u>
- Extend DUA: <u>https://www.cms.gov/files/document/cont-15.pdf</u>
- Addendum: <u>https://www.cms.gov/Medicare/CMS-Forms/CMS-Forms/Downloads/CMS-R-0235A.pdf</u>
- EPPE Help Desk: 844-EPPE-DUA (844-377-3382)

# **Future HOS Enhancements**

- CMS continues to explore ways to enhance the HOS and provide MAOs with actionable feedback about their enrollee populations
- Recently received OMB approval to conduct a field test to:
  - Evaluate the measurement properties of potential new survey content
  - Test the addition of a web mode to the current mail-phone protocol
- Additional information can be found in the <u>2025 Medicare</u> <u>Advantage Rate Announcement</u>

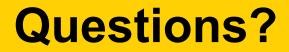

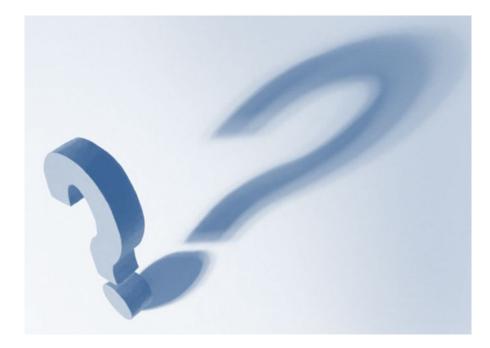

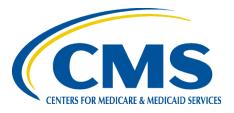

# **Overview of the HOS and HOS Measures**

#### NCQA

Louie Amog, BS HOS Project Analyst

## **Overview**

- Medicare Health Outcomes Survey
- Physical and Mental Component Summary Scores
- Physical Functioning and Activities of Daily Living
- HOS Questionnaire
- HEDIS Effectiveness of Care Measures
- Data Collection and Dissemination
- Health Outcomes Survey Modified

# **Medicare Health Outcomes Survey**

- Assesses an MAO's ability to maintain or improve the physical and mental health of its Medicare members over time
- Two-year cohort design
  - Survey is administered to a random sample at Baseline
  - Baseline respondents are resurveyed at Follow-Up (two years later)
  - Change scores are calculated (taking risk-adjustment factors into account)

# Medicare Health Outcomes Survey (Cont'd)

- Each member's physical and mental health status is categorized as "better," "the same" or "worse" than expected
  - MAO death rate is combined with the physical health results only
- Plan-level results indicate:
  - Proportion of members "better"
  - Proportion of members "the same"
  - Proportion of members "worse"
- Physical and Mental Component Summary score results reported separately

### Physical and Mental Component Summary Scores

- Veterans RAND 12-Item Health Survey (VR-12) evaluates physical and mental health
  - Results include:
    - Physical Component Summary (PCS) score
    - Mental Component Summary (MCS) score
  - PCS and MCS are mode adjusted for the impact of telephone administration
  - PCS and MCS for quality reporting are case-mix adjusted for respondent characteristics at Baseline, including age, gender, race, education, chronic conditions, and health status

# Physical Functioning and Activities of Daily Living

 Two VR-12 and six activities of daily living (ADL) questions are combined to calculate the Physical Functioning and Activities of Daily Living scale score

### **HOS Questionnaire**

- The HOS questionnaire also contains questions on the following survey components:
  - HEDIS Effectiveness of Care Measures
  - ADL, pain, depression, sleep, and chronic conditions
  - Information for case-mix and risk adjustment
  - Healthy Days measures
  - Height and weight for Body Mass Index calculation
  - Race, ethnicity, primary language, sex, and disability status (Section 4302 of the Affordable Care Act)

### HEDIS Effectiveness of Care Measures

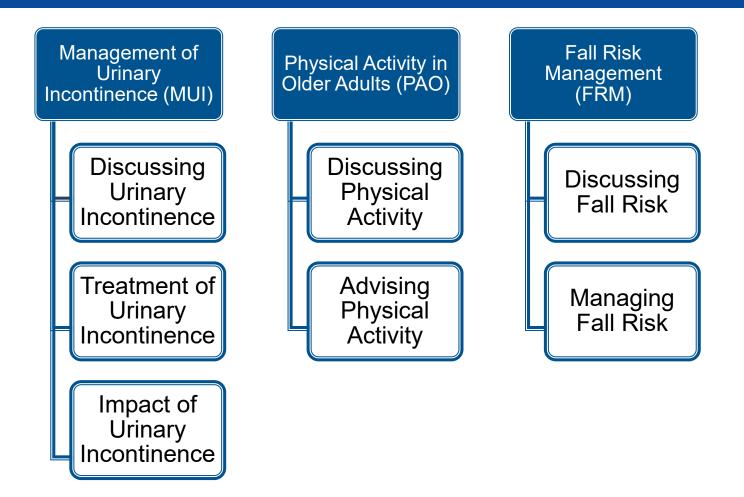

### **Data Collection and Dissemination**

|           | Year 23<br>(2020)                        | Year 24<br>(2021)                                             | Year 25<br>(2022)                                             | Year 26<br>(2023)                                               | Year 27<br>(2024)                                               |
|-----------|------------------------------------------|---------------------------------------------------------------|---------------------------------------------------------------|-----------------------------------------------------------------|-----------------------------------------------------------------|
| Cohort 23 | Cohort 23<br>Baseline Data<br>Collection | Cohort 23<br>Baseline Report<br>Round 23 HEDIS-<br>HOS Report | Cohort 23<br>Follow-Up Data<br>Collection                     | 2020-2022<br>Cohort 23<br>Performance<br>Measurement<br>Results |                                                                 |
| Cohort 24 |                                          | Cohort 24<br>Baseline Data<br>Collection                      | Cohort 24<br>Baseline Report<br>Round 24 HEDIS-<br>HOS Report | Cohort 24<br>Follow-Up Data<br>Collection                       | 2021-2023<br>Cohort 24<br>Performance<br>Measurement<br>Results |
| Cohort 25 |                                          |                                                               | Cohort 25<br>Baseline Data<br>Collection                      | Cohort 25<br>Baseline Report<br>Round 25 HEDIS-<br>HOS Report   | Cohort 25<br>Follow-Up Data<br>Collection                       |
| Cohort 26 |                                          |                                                               |                                                               | Cohort 26<br>Baseline Data<br>Collection                        | Cohort 26<br>Baseline Report<br>Round 26 HEDIS-<br>HOS Report   |
| Cohort 27 |                                          |                                                               |                                                               |                                                                 | Cohort 27<br>Baseline Data<br>Collection                        |

## HOS – Modified (HOS-M)

- Administered to Medicare members enrolled in PACE organizations and some MAO FIDE SNPs
- Assesses the frailty of the population to adjust payments
- Cross-sectional study design that measures the physical and mental functioning of members at a single point in time
- Questionnaire and protocols vary from HOS

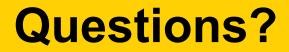

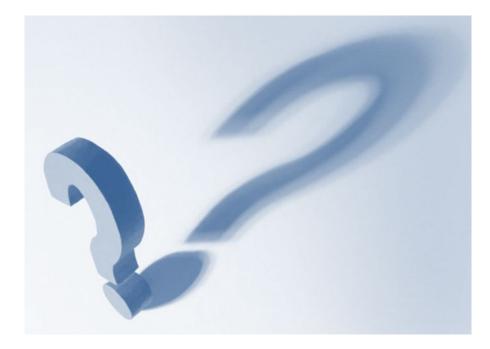

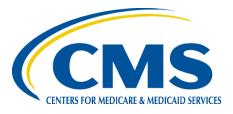

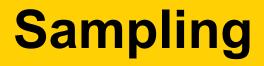

### NCQA

### Ruth Boansi, MPH, PMP HOS Project Director

### **Overview**

- HOS Reporting Requirements
- Baseline and Follow-Up Sample Selection
- Double-Duty Respondents
- Voluntary Fielding
- Oversampling
- Options for MAOs Offering FIDE SNPs
- Sample Files, Member Confidentiality and Sample File Review
- Do Not Survey List

### **HOS Reporting Requirements**

- Eligible organization types in effect on or before January 1, 2023, with 500 or more members as of February enrollment in the <u>March Monthly Enrollment file</u>, are required to report the Baseline survey
- All MA contracts that administered the Baseline survey two years prior are required to administer the Follow-Up survey in 2024

### **HOS Reporting Requirements**

- Baseline and Follow-Up reporting requirements may vary per contract based on total enrollment
- Contracts with less than 500 members are not required to report Baseline but must report Follow-Up if Baseline was fielded two years prior
- For contracts with more than 500 members, the Baseline sample is drawn first, then the Follow-Up sample is identified
- Baseline and Follow-Up samples are called the "Quality Reporting Sample"

| Reporting<br>Requirement  | Definition                                                                                  |
|---------------------------|---------------------------------------------------------------------------------------------|
| Baseline Only             | Contract has 500 or more members and did not administer the Baseline survey two years prior |
| Follow-Up Only            | Contract has less than 500 members but administered the Baseline survey two years prior     |
| Baseline and<br>Follow-Up | Contract has 500 or more members and fielded the Baseline survey two years prior            |

### **Baseline Sampling**

# •The Baseline sample size varies according to MA contract size

| MA Contract<br>Size   | Sampling Procedure                          |
|-----------------------|---------------------------------------------|
| 500-1,200<br>members  | All eligible members included in the sample |
| 1,201 or more members | Random sample of 1,200 members              |

### **Follow-Up Sample Selection**

- •CMS identifies members eligible for the Follow-Up survey
  - –Valid PCS or MCS score was calculated during Baseline
  - –Enrolled in the same MA contract at the time Follow-Up sample is selected

### **Double-Duty Respondents**

- "Double-duty" respondents are eligible for the Follow-Up survey and are also randomly selected for the Baseline survey
- Respondents receive one survey during survey administration

## **Voluntary Fielding**

- MAOs that are not required to report may choose to voluntarily report Baseline
- MAOs that choose to voluntarily report Baseline are required to report Follow-Up and will have their results publicly reported

### **Oversampling**

- •MAOs have the option to oversample the Baseline sample
- •MAOs may elect to oversample over the standard maximum sample size of 1,200 at the contract level
- •Oversampling requests are expressed as a whole percentage of the maximum sample size

### Options for MAOs Offering FIDE SNPs

- MAOs offering FIDE SNPs may elect to field HOS or HOS-M\* at the Plan Benefit Package (PBP) level to determine eligibility for frailty adjustment
- For plans required to report HOS, the quality reporting sample is drawn first
- FIDE SNP PBPs must have at least 50 members in the PBP to participate
  - There must be 50 remaining members after the quality reporting requirements are met in order to participate using HOS-M
- At least 30 responses are needed to calculate a frailty score

### **FIDE SNP Optional Fielding**

MA contracts with less than 500 members

 All eligible FIDE SNP PBP members are surveyed using either HOS or HOS-M

MA contracts with 500 or more members and all eligible members are needed for quality reporting

 FIDE SNP PBP members must be surveyed using HOS; sample size of up to 1,200

MA contracts with >50 remaining members after quality reporting sample is drawn

• FIDE SNP PBP members may be surveyed for frailty using HOS or HOS-M; sample size of up to 1,200

### Sampling Files Sent to Survey Vendors

#### Header

• MA contract, survey vendor, and submission information

#### Sample

• Names, contact information, and other variables for sampled members

#### List

Breakdown of protocol paths by MA contract

#### Summary Report

Breakdown of various summary information included in the other four files

### **Member Confidentiality**

- Sampling procedures were developed to maintain the confidentiality of sampled members
- Survey vendors may **NOT** give MAOs access to sampled members' information
- Survey vendors request full contract enrollment file from MAOs in order to obtain member contact information

### Survey Vendor Review of Sample Files

- NCQA will provide sample files to survey vendors in advance of survey fielding
- Survey vendors review the sample files and report any findings to the HOS Project Team
- Survey vendors may **NOT** exclude any member in the sample file from administration
  - Contact the HOS Project Team with questions about member eligibility
- Report issues immediately to the HOS Project Team at <u>hos@ncqa.org</u>

# Survey Vendor Review of Sample Files (Cont'd)

| Quality Check             | Verification                                                                                                    |
|---------------------------|----------------------------------------------------------------------------------------------------|
| Foreign Address           | Survey vendors may use standard means<br>(e.g., National Change of Address) to<br>secure a U.S. mailing address |
| Date of Birth             | All sampled members are age 18 or older                                                                         |
| Date of Death             | No sampled member has a date of death                                                                           |
| Termination Date from MAO | No MA-assigned termination date for any member                                                                  |
| Duplication of Member     | No duplicate Beneficiary Link Keys (i.e., CMS member identifier)                                                |

## **Do Not Survey List**

- Survey vendors must maintain a list of members who request to be removed from future surveys during administration
- Survey vendors will only assign a *Exclude from Future Survey Samples* flag of "1" when a member specifically requests not to be contacted again

| Field Description                                               | Valid Values                                                                                                    |
|-----------------------------------------------------------------|----------------------------------------------------------------------------------------------------|
| DNS<br>Do Not Survey—Exclude from Future<br>Survey Samples Flag | <ul> <li>1 = Member specifically requested</li> <li>Take me off your list and/or never</li> <li>contact me again</li> <li>2 = Member did not request Take me</li> <li>off your list and/or never contact me</li> <li>again</li> </ul> |

## **Do Not Survey List (Cont'd)**

 Survey vendors may NOT remove HOS members from sampling or assign an *Exclude from Future Survey Samples* flag based on information from its internal corporate Do Not Call list or information provided by the MAO

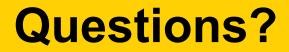

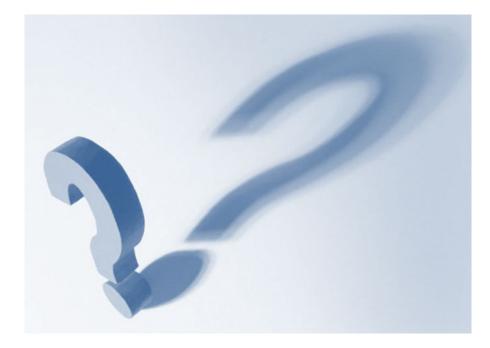

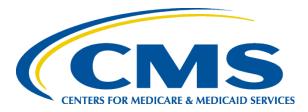

## **The HOS Protocol**

### NCQA

Courtney Utter, BS HOS Project Analyst

### **Overview**

- Data Collection Protocol
- Protocol Paths
- Administering HOS in Multiple Languages
- •The Mail Phase
- The Telephone Phase
- Customer Support Services

### **Data Collection Protocol**

- Mixed mode data collection
- Longitudinal design to assess health over time
  - Sample member at Baseline, then resurvey two years later at Follow-Up
- English, Spanish, Chinese, and Russian

-Russian protocol: mail only

### **Standardized Data Collection**

- Survey vendors must use the standardized data collection protocol outlined in the *Medicare HOS Quality Assurance Guidelines and Technical Specifications V2.8* (QAG)
- Standardized data collection ensures survey data collected across contracts by CMS-approved HOS survey vendors are comparable
- Survey vendors may NOT change the wording or order of HOS questions, mailing materials, or the telephone script

### **Data Collection Timeline**

| Task                                                             | Date (2024) |
|------------------------------------------------------------------|-------------|
| Send sample files to vendors                                     | June 24     |
| Mail <b>Baseline</b> and <b>Follow-Up</b> prenotification letter | July 15     |
| Open survey vendor customer support telephone and email          | July 15     |
| Open inbound electronic telephone interviewing                   | July 15     |
| Mail <b>Baseline</b> and <b>Follow-Up</b> first questionnaire    | July 22     |
| Mail <b>Baseline</b> and <b>Follow-Up</b> second questionnaire   | August 26   |

### **Data Collection Timeline (Cont'd)**

| Task                                                                         | Date (2024)                  |
|------------------------------------------------------------------------------|------------------------------|
| Conduct <b>Baseline</b> and <b>Follow-Up</b> outbound telephone interviewing | September 16 –<br>November 1 |
| Submit interim data files                                                    | October 1 –<br>October 3     |
| End <b>Baseline</b> and <b>Follow-Up</b> data collection                     | November 1                   |
| Prepare and submit final data files                                          | November 4 –<br>November 15  |
| Final data files due                                                         | November 15                  |

## **Administering the HOS**

- Sampled members are kept in the protocol until a final disposition code is achieved or the protocol is exhausted
  - All sampled members receive prenotification letter and first questionnaire mailing
  - Members who return a complete questionnaire are removed from the remainder of the protocol
  - Members who do not respond must remain in the protocol unless the survey vendor receives a refusal or identifies the member as ineligible
    - In some cases, if a member is deemed ineligible, the vendor must attempt to obtain a proxy

### **Survey Management System**

- Survey vendors must implement an automated survey management system (SMS)
- The SMS must track sampled members' data elements, data throughout various stages of survey implementation and processes, and returned survey data
- Survey vendors should test all modules of the SMS thoroughly prior to survey implementation
- Minimum functionality is specified in the QAG

### **Proxy Respondents**

- •Members are encouraged to respond
- Proxies can be family members, close friends, other responsible parties, program staff, or home staff, for example
- Facility or program staff should only serve as proxies at the request of the participant, family member, or other caregiver

### **Proxy Respondents (Cont'd)**

 Survey vendors implement the following hierarchy when attempting to obtain a complete survey

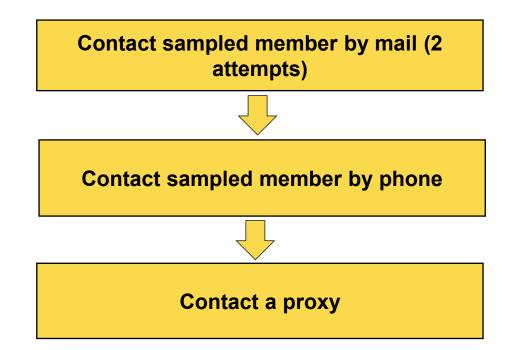

### **Tracking Proxy Respondents**

- Proxy information from Baseline is included in the sample file for the Follow-Up cohort
- Use exact proxy information provided by NCQA when entering into SMS
- If no name is provided in the sample file or if the proxy name is listed as "Illegible," enter "Not Provided" for the proxy name on the survey cover letters and use a generic phrase during telephone interviewing

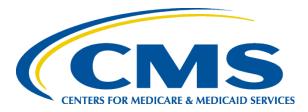

## **Protocol Paths**

### **Protocol Identifier Flag**

- Sample file combines Baseline and Follow-Up members
- Each member is assigned a Protocol Identifier flag that specifies the member's protocol path

| Flag | Cohort    | Language      | Status at Baseline   |
|------|-----------|---------------|----------------------|
| 1    | Follow-Up | English       | No proxy at Baseline |
| 2    | Follow-Up | English       | Proxy at Baseline    |
| 3    | Baseline  | All Languages |                      |
| 4    | Follow-Up | Spanish       | No proxy at Baseline |
| 5    | Follow-Up | Spanish       | Proxy at Baseline    |
| 6    | Follow-Up | Chinese       | No proxy at Baseline |
| 7    | Follow-Up | Chinese       | Proxy at Baseline    |
| 10   | Follow-Up | Russian       | No proxy at Baseline |
| 11   | Follow-Up | Russian       | Proxy at Baseline    |

76

#### **Protocol Paths**

- Survey vendors use the Protocol Identifier flag to determine the appropriate mailing material language for each sampled member
  - See Table 4 in the QAG for mailing material tracking numbers and protocol identifiers
- For sampled members in a Follow-Up protocol, survey vendors <u>must</u> send materials to the member or proxy in the language indicated by the Protocol Identifier flag unless the member or proxy requests otherwise

## Administering HOS in Multiple Languages

- CMS provides survey vendors with translations of HOS questionnaires and supporting mailing materials in Spanish (and Chinese and Russian, if applicable)
- Survey vendors work with their MAOs to determine the survey language to send to sampled Baseline members
- Survey vendors and their MAOs have options for determining language preference for Baseline members

#### Administering HOS in Multiple Languages (Cont'd)

- Survey vendors include instructions for requesting a Spanish (and Chinese or Russian, if applicable) language questionnaire in the English Baseline prenotification letter
- If a member calls the survey vendor to request the questionnaire in Spanish, (Chinese or Russian, if applicable) the member is flagged to receive all further mailings in the requested language

## **Optional Languages**

- For MAOs with a majority of members who primarily speak Chinese or Russian, the survey vendor may elect to administer Baseline Surveys in Chinese or Russian after discussion with the MAO to ascertain if that is the better option
- Chinese is a mixed-mode protocol
- Russian is a mail-only protocol

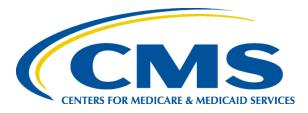

## **The Mail Phase**

#### Data Collection Protocol The Mail Phase

| Mail Protocol Tasks                                              | Date (2024) |
|------------------------------------------------------------------|-------------|
| Mail <b>Baseline</b> and <b>Follow-Up</b> prenotification letter | July 15     |
| Mail <b>Baseline</b> and <b>Follow-Up</b> first questionnaire    | July 22     |
| Mail <b>Baseline</b> and <b>Follow-Up</b> second questionnaire   | August 26   |
| End data collection                                              | November 1  |

## **HOS Mailing Materials**

- Survey vendors produce mailing materials using templates provided by the HOS Project Team
  - Refer to Table 4 in the QAG for mailing materials tracking numbers
- Must follow all requirements for mailing materials, including using CMS and health plan logos, personalizing salutations and adhering to formatting requirements
- NCQA reviews and approves all materials prior to printing

## HOS Mailing Materials (Cont'd)

- Two templates for each language: CMS Logo Only vs. CMS and Health Plan Logos
- Health plan logos may be included on survey cover letters <u>only</u>
  - Only the CMS logo is allowed on the prenotification letter
- First and Second Questionnaire Envelopes and Business Reply Envelopes may include health plan logos
  - Prenotification envelopes may NOT include health plan logos

| CMS Logo Only                                                                                                    | CMS and Health Plan Logos      |  |
|----------------------------------------------------------------------------------------------------|--------------------------------|--|
| Centers for Medicare & Medicaid Services<br>7500 Security Boulevard, Mail Stop C1-25-05<br>Baltimore, Maryland 21244-1850 | [Insert health plan logo here] |  |

## HOS Mailing Materials (Cont'd)

- Survey vendors may **NOT** use Z fold or accordion fold for prenotification letters
- Double-sided survey cover letters must be folded in such a way that only one language is visible
- The visible survey language must correspond to the sampled member's language preference

## **HOS Questionnaire**

- Questionnaire template is provided by the HOS Project Team
- Cover art provided separately; must be attached to HOS questionnaire
- Include survey vendor contact information on inside cover page and at the end of the survey
- May NOT change questions or response choices
- Submit any minor changes to questionnaire layout and formatting to NCQA for review

## **HOS Questionnaire (Cont'd)**

- No supplemental questions
- Inscribe sampled member's unique identifier on front cover, back cover or both
- Print OMB footer on every page of HOS questionnaire

#### Validating and Correcting Addresses

- Validate mailing addresses using USPS CASS Certified Zip+4 or National Change of Address (NCOA)
- May use other methods to proactively identify incorrect addresses
- May update address information for the second mailing if the correct address is obtained

#### Mailing of Postcards and Survey Packets

- Use First Class postage and postal bar coding on all mailing pieces (first class indicia allowed)
- Return envelopes must be stamped or business reply
- Subcontractors may be used for mailing

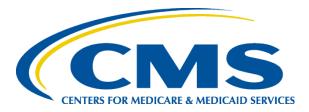

## **The Telephone Phase**

#### Data Collection Protocol The Telephone Phase

| Task                                                                                                    | Date (2024)                  |
|----------------------------------------------------------------------------------------------------|------------------------------|
| Open inbound electronic telephone interviewing                                                                                                    | July 15                      |
| Conduct <b>Baseline</b> and <b>Follow-Up</b><br>outbound telephone interviewing for<br>mail nonrespondents or members<br>that send blank or partial complete<br>surveys | September 16 –<br>November 1 |
| End data collection                                                                                                    | November 1                   |

## **Telephone Interviewing Specs**

- Survey vendors receive Telephone Interviewing Specifications from the HOS Project Team
- Includes Member Script and Proxy Script
- Telephone scripts are not available in Russian
- Survey vendors may not translate scripts into any other language

### **Telephone Phase**

- Standardized CATI script and design specifications required
- Capacity of interviewers must support data collection timeline
- Subcontractors may be used for CATI
- NCQA reviews screenshots and skip patterns prior to the start of fielding

## **Telephone Phase (Cont'd)**

- Telephone phase begins four weeks after second questionnaire mailing
- Members in telephone phase:
  - -Did not respond to mail questionnaire
  - Returned a blank or partially complete questionnaire (80% or more complete with one or more missing ADL items or less than 80% complete) to convert partially completes to completes
    - Survey vendors must ask all survey questions during the telephone interview

## **Obtaining Telephone Numbers**

- Sample file does not contain telephone numbers
- Survey vendors obtain telephone numbers directly from MAOs
  - Obtain an encrypted enrollment list from the MAO via secure file transfer system
  - Obtain phone numbers from a second source (Telematch software, directory assistance, Internet directories)

## Obtaining Telephone Numbers (Cont'd)

- Two telephone numbers on record for each member; attempt second source number if number from MAO is not viable
  - Program both telephone numbers into electronic telephone interviewing system
  - Telephone number provided by the MAO is the primary number
  - Second source telephone number is the secondary number
- Survey vendors may NOT provide the sample file to MAOs
- Survey vendors may NOT approach MAOs for individual telephone numbers

## **Telephone Protocol**

- Survey vendors must make multiple telephone attempts to reach nonrespondents
  - The maximum attempts to a single dialed telephone number is five
  - After five attempts to a single number, no further attempts are made to that number
  - If a second or third telephone number is available, survey vendors **must** dial these numbers
- Telephone attempts must occur on
  - Different times of day
  - Different days of the week
  - Different weeks (at least three calendar weeks)
  - 9 a.m. to 9 p.m. call window (member local time)

## **Telephone Protocol (Cont'd)**

- The 1<sup>st</sup> call attempt must occur within the first 10 calendar days of the telephone protocol
- The 5<sup>th</sup> call attempt must occur no sooner than 21 calendar days after the 1<sup>st</sup> call attempt
- Interviewers may NOT leave voicemail messages

## **Telephone Data Collection**

- A telephone attempt is defined as
  - Reaching an answering machine
    - Do not leave messages on answering machines
  - Six rings with no answer
  - Member not available
  - Member requests a call back at another time
  - Busy signal
    - If possible, attempt to re-contact member at 20-minute intervals
    - More than one busy signal on one day constitutes one attempt

## **Customer Support Services**

- Survey vendors establish and maintain telephone help lines and a customer support email address
- Survey vendors ensure that personnel responding to telephone and email inquiries are properly trained
- Survey vendors must use the Frequently Asked Questions (FAQ) document provided (Appendix C in the QAG)

## **Customer Support Telephone**

- Toll-free customer support lines must be operational by the prenotification mail out date (July 15)
- Must have processes to accommodate all languages in which the survey vendor is fielding the survey
- Must be staffed from 9:00 a.m. to 8:00 p.m. (survey vendor local time), Monday–Friday
- Voicemails must be returned within 24 hours (or next business day)

## **Customer Support Email**

- •Emails must be responded to within 24 hours (or next business day)
- Must have processes to respond in multiple languages
- All emails must be forwarded to the HOS Project Team securely each week

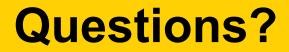

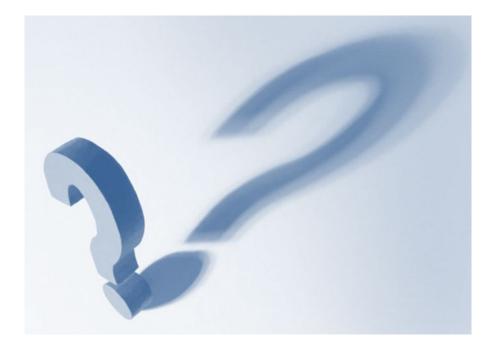

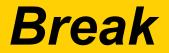

# CENTERS FOR MEDICARE & MEDICAID SERVICES

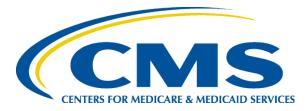

## Mail Processing and Decision Rule Guidelines

NCQA

Erik Krause, MPH, CHES HOS Project Manager

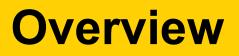

- Data Entry
- Scanning
- Decision Rules for Mail Surveys

## **Data Entry**

- Scan in returned mail surveys to record date of receipt within 24 hours
- Data must be processed within three business days of receipt
- SMS must track duplicate returned surveys separately and capture date of receipt
- Use key entry or scanning to capture survey data
- Survey vendors review each returned mail survey for legibility and completeness

## **Key Entry Guidelines**

- Unique record verification Must verify duplicate responses are not in the system
- Range checks Must alert for invalid or "out of range" responses
- 100 percent validation Two separate data entry specialists key enter each answer from the survey; compare and reconcile errors
- **Disposition codes** SMS must flag various states of data processing

## **Scanning Guidelines**

- Unique record verification Must verify duplicate responses are not in the system
- Reconciling discrepancies Must detect "out of range" responses that need to be reconciled
- Capture open-ended questions Survey vendors must capture responses to all open-ended questions
- 100 percent validation If scanning technology cannot accurately capture data and data must be key-entered, two separate data entry specialists key enter each answer from the survey; compare and reconcile errors
- Disposition codes SMS must flag various states of data processing

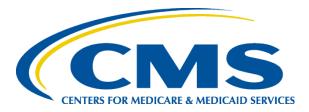

# **Decision Rules for Mail Surveys**

## **Decision Rules for Mail Surveys**

### Scale and Dichotomous/Categorical Questions

- If appropriately answered, code as is
- If mark is between two choices and is obviously closer to one, select the closer mark
- If mark is equally between two choices, code the data with the value for "Missing"
- If multiple responses are marked, code the data with the valid value for "Missing"
  - If it's obvious the member crossed out a response to select another, code the corrected response
- If value is missing, code as "Missing"
- If a question was supposed to have been skipped but was not, code the data as is

### **Scale Questions**

Earlier in the survey you were asked to indicate whether you have any limitations in your activities. We are now going to ask a few additional questions in this area.

10. Because of a health or physical problem, do you have any difficulty doing the following activities without special equipment or help from another person?

a. Bathing

<sup>1</sup>No, I do not have difficulty <sup>2</sup>Yes, I have difficulty

I am unable to do this activity

b. Dressing

No, I do not have difficulty

- Yes, I have difficulty
- I am unable to do this activity

- 11. Because of a health or physical problem, do you have any difficulty doing the following activities?
  - a. Preparing meals

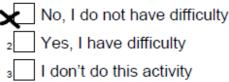

b. Managing money

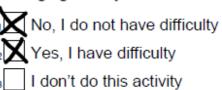

- Q10a = 1 Q10b = 9 (Missing) Q11a = 1 Q11b = 9 (Missing) Q11c = 9 (Missing)
- c. Taking medication as prescribed
  - No, I do not have difficulty
  - Yes, I have difficulty
  - I don't do this activity

### **Decision Rules**

#### **Open-Ended Questions**

- Code as is; zero-fill as instructed
- Code as is regardless of appropriateness
- For fractions or decimals, round up to nearest whole number
- For numeric responses with too many numbers, code as "Inappropriate Answer"
- For non-numeric responses with a numeric counterpart, code with the numeric equivalent of what is written
- For non-numeric responses and ranges, code as "Inappropriate Answer"
- If response is missing, code as "Missing"

### **Decision Rules**

### **Open-Ended Questions**

- If a response is illegible, survey vendors code it as ILLEGIBLE rather than leaving the response blank, so the value is included in the numerator of percent complete
- Contact NCQA for support if additional circumstances arise
- Refer to Table 8 in the QAG for specific coding instructions

## **Coding Open-Ended Questions**

12. Now, thinking about your physical health, which includes physical illness and injury, for how many days during the <u>past 30</u> <u>days</u> was your **physical health not** good?

Please enter a number between "0" and "30" days. If no days, please enter "0" days. Your best estimate would be fine.

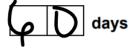

13. Now, thinking about your mental health, which includes stress, depression, and problems with emotions, for how many days during the **past 30 days** was your **mental health not** good?

Please enter a number between "0" and "30" days. If no days, please enter "0" days. Your best estimate would be fine.

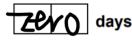

14. During the **past 30 days**, for about how many days did **poor physical or mental health** keep you from doing your usual activities, such as self-care, work, or recreation?

Please enter a number between "0" and "30" days. If no days, please enter "0" days. Your best estimate would be fine.

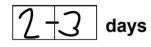

Q12 = 60 Q13 = 00 Q14 = 88 (Inappropriate)

### **Coding Open-Ended Questions**

50. How much do you weigh in pounds (lbs.)?

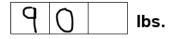

51. How tall are you without shoes on, in feet and inches? Please fill in both feet and inches, for example: 5 feet 00 inches, or 5 feet 04 inches (if 1/2 inch, please round up).

inches feet

50. How much do you weigh in pounds (lbs.)?

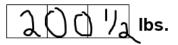

51. How tall are you without shoes on, in feet and inches? Please fill in both feet and inches, for example: 5 feet 00 inches, or 5 feet 04 inches (if 1/2 inch, please round up).

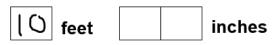

Q50 = 201 Q51 = 899

### **Coding Open-Ended Questions**

- 62. Did someone help you complete this survey? If so, please fill in that person's name.
  - **DO NOT** enter the name of the person to whom this survey was addressed.

Please print clearly. First Name:

Last Name: \_

Q62 (First Name) = Jane Q62 (Last Name) = Doe

### **Decision Rules**

#### Exceptions

- Select questions allow for multiple response choices
- File Layout allows for multiple response choices to be coded
  - Q53 (Ethnicity)
  - Q54 (Race)
  - Q55 (Primary Language)
  - Q58 (Living Arrangement)
- Refer to Table 8 in the QAG for coding instructions

- 53. Are you Hispanic, Latino/a or Spanish origin? (One or more categories may be selected)
  - No, not of Hispanic, Latino/a, or Spanish origin
  - <sup>2</sup> Yes, Mexican, Mexican American, Chicano/a
  - Yes, Puerto Rican
  - 🗙 Yes, Cuban
  - Yes, another Hispanic, Latino/a, or Spanish origin

| 53a = | = 0 | 53d = 1     |  |
|-------|-----|-------------|--|
|       | ~   | <b>F2 0</b> |  |

### **Decision Rules**

### **Exceptions**

• Q55 (Primary Language): Members who select response category "7 = Some other language (please specify)" are instructed to specify the language mainly spoken at home if it is not English, Spanish, Chinese, or Russian

- Refer to Table 8 in the QAG for coding instructions

- Q57 (Education): If multiple responses are marked or provided, code the highest level of education indicated
  - Refer to Table 8 in the QAG for coding instructions

### **Coding Primary Language Question**

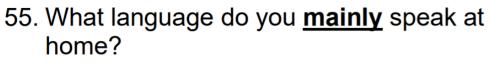

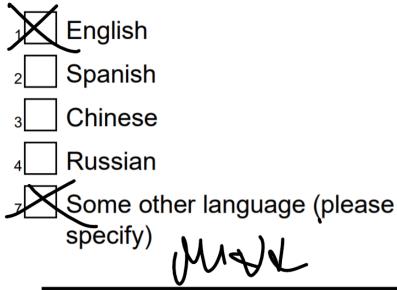

Q55a = 9Q55b = ILLEGIBLE

### **Decision Rules**

- If question was supposed to have been skipped but was not, code data as is
- Do not clean skip pattern errors

42. In the <u>past 12 months</u>, did you talk with a doctor or other health provider about your level of exercise or physical activity? For example, a doctor or other health provider may ask if you exercise regularly or take part in physical exercise.

 Yes → Go to Question 43
 No → Go to Question 43
 I had no visits in the past 12 months → Go to Question 44

43. In the **past 12 months**, did a doctor or other health provider advise you to start, increase or maintain your level of exercise or physical activity? For example, in order to improve your health, your doctor or other health provider may advise you to start taking the stairs, increase walking from 10 to 20 minutes every day or to maintain your current exercise program.

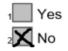

44. A fall is when your body goes to the ground without being pushed. In the past 12 months, did you talk with your doctor or other health provider about falling or problems with balance or walking?

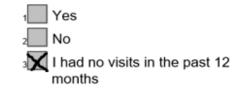

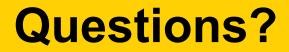

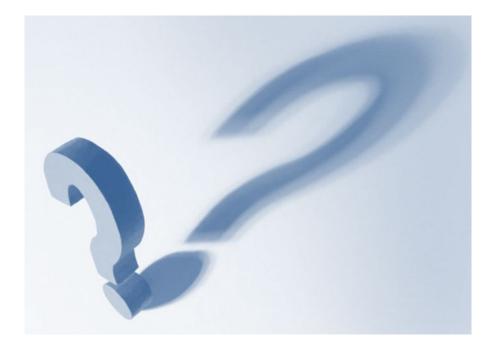

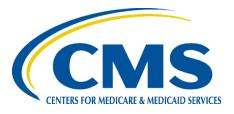

### **Telephone Interviewing Specifications**

### NCQA

Nicole Herdzik, MPH HOS Project Analyst

### **Overview**

- Programming the Telephone Script
- Conventions
- Introduction
- Proxy Interviews
- Telephone Interviewer Training and Monitoring
- Guidelines for Reaching Members
- Frequently Asked Questions (FAQ)
- Distressed Respondent Procedures

### **Programming the Telephone Script**

- Use standardized telephone script provided by CMS (Appendix F in the QAG) to program telephone interviewing systems

   Available in English, Spanish, and Chinese
- Link telephone interviewing system to the SMS to track sampled members throughout survey administration
- Submit screenshots of telephone interviewing systems and skip pattern logic for review prior to fielding

# Programming the Telephone Script (Cont'd)

### **CMS Administrative Gender**

- Use to program correct pronouns
- Field Position 232 of the Sample File Layout
- If CMS Administrative Gender = 2 (Female), survey vendors skip Question 32d (Prostate Cancer)
- Survey vendors must have a process for correcting pronoun mismatches

# Programming the Telephone Script (Cont'd)

 Interviewer notes throughout the telephone script must be included on screen for telephone interviewers

| >Q31<                                                                                                    |                 | >Q31<                                           |                                |                 |        |
|----------------------------------------------------------------------------------------------------|-----------------|-------------------------------------------------|--------------------------------|-----------------|--------|
| {Has a doctor ever told you that you had}                                                                                                    |                 | {Has a doctor ever told [him/her] that [he/she] |                                |                 |        |
| A management of the state of the second state of the second state |                 | had}                                            | ansar other than strip appear? |                 |        |
| Any cancer other than skin cancer?                                                                                                    |                 | Any c                                           | ancer other than skin cancer?  |                 |        |
| <1>                                                                                                    | YES             | [Q32a]                                          | <1>                            | YES             | [Q32a] |
| <2>                                                                                                    | NO              | [Q33]                                           | <2>                            | NO              | [Q33]  |
| <9>                                                                                                    | NOT ASCERTAINED | [033]                                           | <9>                            | NOT ASCERTAINED | [033]  |
| Interviewer Note: Member does not have to have the condition now.                                                                                                    |                 |                                                 |                                |                 |        |

# Programming the Telephone Script (Cont'd)

 Programming notes in the telephone script do not need to be included on screen

| >Q53a<                                                                              | >Q53a<                                     |  |  |
|-------------------------------------------------------------------------------------|--------------------------------------------|--|--|
| Are you Hispanic, Latino/a, or of Spanish                                           | Is [MEMBER NAME] Hispanic, Latino/a, or of |  |  |
| origin?                                                                             | Spanish origin?                            |  |  |
| <0> YES, HISPANIC OR NOT                                                            | <0> YES, HISPANIC OR NOT                   |  |  |
| ASCERTAINED [Q53b]                                                                  | ASCERTAINED [Q53b]                         |  |  |
| <1> NO, NOT HISPANIC [Q54a]                                                         | <1> NO, NOT HISPANIC [Q54a]                |  |  |
| {IF THE RESPONDENT DOES NOT WANT                                                    | {IF THE RESPONDENT DOES NOT WANT           |  |  |
| TO ANSWER QUESTION 53, CODE Q53a-e                                                  | TO ANSWER QUESTION 53, CODE Q53a-e         |  |  |
| AS "0".}                                                                            | AS "0".}                                   |  |  |
| Programming Note: For telephone interviewing, Question 53 is broken into parts a-e. |                                            |  |  |

### **Conventions**

#### • Square brackets show

programming instructions (such as skip patterns) that do not appear on the interviewing screen

- Curly brackets identify language interviewers read as necessary
- All capitals enclosed in curly brackets are used for on-screen directions to interviewers

#### >Q10a<

Now I am going to ask a few additional questions about limitations with activities because of a health or physical problem.

Because of a health or physical problem, do you have any difficulty bathing without special equipment or help from another person?

- <1> NO {ABLE TO DO THIS WITHOUT DIFFICULTY}
- {IF "YES," ASK: Are you:}
  - <2> Able to do this with difficulty, or
  - <3> Unable to do this?
  - <9> NOT ASCERTAINED
  - {PROBE: Do you have difficulty taking a bath or taking a shower?}

[Q10b]

- Interviewers read aloud response options in lower case type
- Interviewers do not read aloud response options in all capitals
- Interviewers must emphasize words in **bold print** 
  - >Q36b<

Over the **past 2 weeks**, how often have you felt down, depressed, or hopeless? Would you say:

- <1> Not at all,
- <2> Several days,
- <3> More than half the days, or
- <4> Nearly every day?
- <9> NOT ASCERTAINED

 Response options are numbered consistently with the valid value for the response category

> >Ql< In general, would you say your health is:

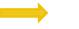

- <1> Excellent,
- <2> Very good,
- <3> Good,
- <4> Fair, or
- <5> Poor?

<9> NOT ASCERTAINED

[Q2a]

### •[SPECIFY] indicates that the interviewer must type in the respondent's exact response

>Q55b< {IF SOME OTHER LANGUAGE, SAY: Please specify the language.}

{ENTER LANGUAGE} [SPECIFY] 🧼 🦛

[Q56]

- NOT ASCERTAINED is a valid response option for each item in the telephone interviewing script
- Interviewers do not read NOT ASCERTAINED aloud

>Q46< In the past 12 months, have you had a problem with balance or walking?

<1> YES <2> NO

<9> NOT ASCERTAINED

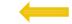

[Q47]

### Introduction

- •The telephone survey introduction:
  - -Must be read verbatim from script
  - -Informs the respondent that the survey vendor is calling on behalf of Medicare
  - -Identifies purpose of the survey
  - -Indicates participation is voluntary

### **Introduction Screen**

#### >INTRO-OUT<

Hello, I'm calling on behalf of Medicare. [SURVEY VENDORS THAT NEED TO INCLUDE THIS DISCLAIMER, INSERT HERE:] This call may be monitored or recorded for quality assurance purposes. We're doing an important survey about the health of people in Medicare health plans. Participation in the survey is completely voluntary. Recently, we sent you a letter and questionnaire in the mail. We're trying to finish the study, so I'd like to interview you now over the phone.

{IF R ASKS IF YOU ARE CALLING FROM MEDICARE, SAY: I am calling from [SURVEY VENDOR NAME]. Medicare has asked our organization to help conduct this study.}

- <1> RESPONDENT READY TO START
- <2> NEED PROXY

[Q61] [PROXY]

### **Proxy Interviews**

- Program proxy interviewing screens using proxy script provided by CMS (Appendix F in the QAG)
- •Q61 (Who are you interviewing?) and Q62 (What is your name?) appear first in the telephone survey to identify if the respondent is a member or a proxy

## **Proxy Interviews (Cont'd)**

#### >PROXY<

[FOR MEMBERS IN THE FOLLOW-UP—PROXY AT BASELINE PROTOCOL PATH, CUSTOMIZE THIS SCREEN WITH "FORMER PROXY NAME: [INSERT PROXY NAME FROM FIELD POSITIONS 274-323 OF SAMPLE FILE PROVIDED BY THE HOS PROJECT TEAM]".] (IE SPEAKING TO SAMPLED MEMBER): Is there someone else we could talk to who would

{IF SPEAKING TO SAMPLED MEMBER}: Is there someone else we could talk to who would be able to answer questions about your health? {IF FORMER PROXY NAME IS LISTED ABOVE, ASK TO SPEAK WITH FORMER PROXY.}

{IF SPEAKING TO SOMEONE ELSE: IF FORMER PROXY NAME IS LISTED ABOVE, ASK TO SPEAK WITH FORMER PROXY}: I'm calling on behalf of Medicare. [SURVEY VENDORS THAT NEED TO INCLUDE THIS DISCLAIMER, INSERT HERE]: This call may be monitored or recorded for quality assurance purposes. We're doing an important survey about the health of people in Medicare health plans. Participation in the survey is completely voluntary. Recently, we sent [MEMBER NAME] a letter and questionnaire in the mail. We're trying to finish the study, so I'd like to do an interview about [him/her] now over the phone. Would you be able to answer questions about [his/her] health?

{IF NEEDED: Do you know of anyone who would be able to answer questions about [his/her] health?}

[Q61]

## Q61 (Who are you interviewing?)

| Electronic Telephone Interviewing System Specifications                                                |             |                                                                            |     |                 |       |
|----------------------------------------------------------------------------------------------------|-------------|----------------------------------------------------------------------------|-----|-----------------|-------|
| Member Script                                                                                          |             | Proxy Script                                                               |     |                 |       |
| > <b>Q61</b> <<br>WHO ARE YOU INTERVIEWING?                                                            |             | > <b>Q61</b> <<br>WHO ARE YOU INTERVIEWING?                                |     |                 |       |
| <1> PERSON TO WHOM SURVEY WAS<br>ADDRESSED, [Q1] <1> PERSON TO WHOM SURVEY WAS<br>ADDRESSED, [Q1] (Q1] |             |                                                                            |     |                 |       |
| {IF SOMEONE ELSE, PROBE: How are you related to [MEMBER NAME]? Are you a:}                             |             | {IF SOMEONE ELSE, PROBE: How are you related to [MEMBER NAME]? Are you a:} |     |                 |       |
|                                                                                                    |             |                                                                            |     | [Q62]           |       |
|                                                                                                    | ASCERTAINED | [Q62]                                                                      | <9> | NOT ASCERTAINED | [Q62] |

Interviewer Note: This is the first question asked during the telephone interview. It establishes who the respondent is—the sampled member or a proxy respondent. The question is asked at the beginning of the interview so the correct form of the questions can be used (questions for proxy interviews are different from those used to interview the sampled member).

### **Q62 (What is your name?)**

| Member Script                                                                          | Proxy Script                 |  |
|----------------------------------------------------------------------------------------|------------------------------|--|
| >Q62<                                                                                  | >Q62<                        |  |
| What is your name?                                                                     | What is your name?           |  |
|                                                                                        |                              |  |
| {ENTER FIRST NAME} [SPECIFY]                                                           | {ENTER FIRST NAME} [SPECIFY] |  |
|                                                                                        |                              |  |
| {ENTER LAST NAME} [SPECIFY]                                                            | {ENTER LAST NAME} [SPECIFY]  |  |
| [01]                                                                                   | [01]                         |  |
| [Q1]                                                                                   |                              |  |
| Programming Note: This question must be programmed to allow the interview to enter the |                              |  |
| respondent's first and last names into two separate 25-character fields.               |                              |  |

140

### **Telephone Interviewer Training**

- Survey vendors must:
  - Train telephone interviewers on all HOS telephone protocols and procedures
  - Require subcontractors to train telephone interviewers on the HOS protocol
  - Attend and participate in any subcontractor telephone interviewer training
  - Document telephone interviewer training and quality control procedures in survey vendor QAPs

### **Telephone Interviewer Training** (Cont'd)

- Telephone interviewers must:
  - -Follow the telephone script verbatim
  - -Pronounce medical terms correctly
  - Employ refusal avoidance techniques
  - -Use non-directive probes
  - -Record responses accurately
  - -Maintain a professional tone with respondents
  - -Appropriately address any technical issues
  - -Use the HOS FAQ to address respondent inquiries

### **Telephone Interviewer Monitoring**

- Monitor a minimum of 10% of telephone interviews across all survey languages
- Provide feedback on telephone interviewer performance
- Retrain or replace interviewers who consistently fail to follow telephone protocols
- Document outcomes of all telephone interviewer monitoring in writing

### **Guidelines for Reaching Members**

| Scenario                              | Action                                                                                                    |
|---------------------------------------|----------------------------------------------------------------------------------------------------|
| Wrong<br>telephone<br>number          | <ul> <li>Make every effort to obtain a correct number</li> <li>If the person answering the phone provides contact information for the sampled member, use the new information</li> </ul>                                                                                                    |
| Sampled<br>member away<br>temporarily | <ul> <li>Attempt to recontact the member upon return</li> <li>If a sampled member will be gone for the entire data collection period and there is no forwarding phone number, attempt to identify a proxy</li> <li>If no proxy is available, assign a final disposition code of T33 – Nonresponse: respondent unavailable</li> </ul> |

### **Guidelines for Reaching Members** (Cont'd)

| Scenario                               | Action                                                                                                    |
|----------------------------------------|----------------------------------------------------------------------------------------------------|
| Sampled<br>member<br>temporarily ill   | <ul> <li>Attempt to recontact the member</li> <li>If the member is too ill to complete the survey, attempt to identify a proxy</li> <li>If no proxy is available, assign a final disposition code of <i>T33: Nonresponse: respondent unavailable</i></li> </ul>                                                                      |
| Sampled<br>member<br>institutionalized | <ul> <li>If member is able to complete the survey, ask for<br/>his or her contact information</li> <li>If a member cannot complete the survey, attempt to<br/>identify a proxy</li> <li>If no proxy is available, assign a final disposition<br/>code of <i>T35: Nonresponse: respondent</i><br/><i>institutionalized</i></li> </ul> |

### **Frequently Asked Questions (FAQ)**

- •HOS FAQ document provided in Appendix C in the QAG
- Interviewers and customer support personnel reference this document to respond to member inquiries

### **Distressed Respondents**

- Survey vendors may encounter respondents who are in crisis or potentially suicidal
- Survey vendors must have established processes in place for handling distressed respondents that cover the various modes of contact (e.g., sending a letter with the survey, emailing customer support, stating concerns during a telephone interview)
- Survey vendors must document their processes (including staff training procedures) in their QAPs
- Survey vendors must **NOT** share the information of members reporting abuse or distress with MAOs

# **Distressed Respondents (Cont'd)**

# The following are suggestions for handling these types of situations:

- When respondents threaten to take their life immediately, attempt to keep the respondent on the line and call 911 or refer the individual to the National Suicide Prevention Lifeline [988] or [1-800-273-TALK (8255)]
- When respondents express thoughts about taking their life, refer the respondent to the National Suicide Prevention Lifeline [988] or [1-800-273-TALK (8255)]
- When respondents express abuse or neglect, refer the respondent to the National Domestic Violence Helpline [1-800-799-SAFE (7233)]

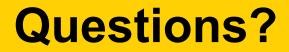

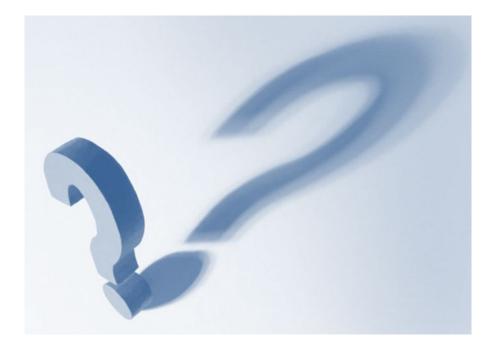

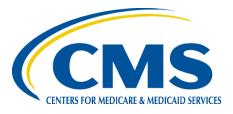

# **Data Coding**

#### NCQA

Jacky Chon, BS HOS Project Analyst

#### **Overview**

- File Layouts
- File Specifications
- Data Coding Guidelines
  - Decision Rules
  - Percentage Answered
  - Disposition Codes
  - Vendor-Assigned Variables
- Data Retention

#### **File Layouts**

- File Layouts (Appendix D in the QAG)
  - Header Record Layout
  - Sample File Layout
  - Survey File Record Layout
- Provides field descriptions and specifies field positions, field length, and valid values

# **File Specifications**

- Submit survey data in .txt file format
- One text file for each MA contract with recordlevel data for sampled members
- Sample file data included in data submission files must match original sample file data
  - Seven sample file variables included in submission files
    - Beneficiary Link Key, Medicare Beneficiary Identifier, Contract Number, First Name, Middle Initial, Last Name, Date of Birth
  - No changes or modifications permitted

# File Specifications (Cont'd)

- Two Records
  - Header Record: Contract-level information
  - Member-Level Record: Member-level
    - information
      - Sample File Layout
      - Survey File Layout

#### **Percentage Answered**

- HOS contains 79 potential response items
- Exclude 12 skip pattern items from calculation
  - Q14, Q32a-32e, Q39, Q40, Q41, Q43, Q60, Q62
  - Note: Q52b is excluded from percentage answered calculation because it is only asked in the telephone survey as part of a skip pattern
- Denominator is 67 items

% Complete =  $\frac{Total Number of Answered Items (Exclude Skip Pattern Items)}{Total Response Items - Excluded Items} X 100$ 

#### **Percentage Answered (Cont'd)**

- An HOS survey is considered complete if it is 80 percent or more complete with all six ADL questions (Q10a-f) answered
  - Once an HOS survey reaches 80 percent or more complete with all six ADL questions, no further attempts are made to the member
- Q12, Q13
  - Any value except "99 = Missing" is complete
- Q53, Q54, Q58
  - If one or more responses checked, then complete
  - If all not checked (i.e., 0), then not complete
- Q51, Q55
  - Only one of the two fields must be complete

#### **Percentage Answered (Cont'd)**

#### Rules for Assigning the Percentage Answered Variable (Table 9 in the QAG)

| Disposition Code                                                                    | Percentage Answered |
|-------------------------------------------------------------------------------------|---------------------|
| M10, T10, M11, T11, M31, T31                                                        | NNN.NN              |
| M20, T20, M23, T23, M24, T24, M25, M32, T32, M33, T33, M34, T34, M35, T35, M36, T36 | 000.00              |

# **Disposition Codes**

- Tracks survey status of each sampled member
  - Interim: Survey status during data collection
    - Survey vendors may use their own internal disposition codes
  - Final: Survey status at end of data collection
- Only final disposition codes are reported in data files
- Must provide mapping of interim to final disposition codes in Quality Assurance Plan (Report #1)
- Refer to Table 10 in the QAG for details

#### "Complete" Disposition Group Code:

| Final<br>Disposition | Disposition<br>Code | Definition/Explanation                                                                                                    |
|----------------------|---------------------|----------------------------------------------------------------------------------------------------|
| Complete<br>Survey   | M10/T10             | <ul> <li>Must meet the following two criteria:</li> <li>80% or more complete (54 items or more).</li> <li>All six ADL items (Q10a-f) answered.</li> </ul> |

#### Codes in "Nonresponse" Disposition Group:

| Final<br>Disposition | Disposition<br>Code | Definition/Explanation                                                                                                    |
|----------------------|---------------------|----------------------------------------------------------------------------------------------------|
| Partial<br>Complete  | M11/T11             | <ul> <li>Assign in the following two scenarios:</li> <li>50% or more but less than 80% complete (34-53 items).</li> <li>80% or more complete (54 or more items) with one or more ADL items unanswered.</li> </ul> |
| Break-Off            | M31/T31             | <ul><li>Less than 50% complete (0-33 items).</li><li>Independent of whether ADL items answered.</li></ul>                                                                                                    |

#### Codes in "Nonresponse" Disposition Group:

| Final<br>Disposition                                     | Disposition<br>Code | Definition/Explanation                                                                                                    |
|----------------------------------------------------------|---------------------|----------------------------------------------------------------------------------------------------|
| Refusal                                                  | M32/T32             | <ul> <li>Incomplete survey with a note that member does<br/>not want to participate.</li> <li>Verbal refusal to complete the survey.</li> </ul>                                                                 |
| Respondent<br>Unavailable                                | M33/T33             | <ul><li>Member unavailable during data collection.</li><li>Survey vendor is unable to obtain a proxy.</li></ul>                                                                                                 |
| Respondent<br>Physically or<br>Mentally<br>Incapacitated | M34/T34             | <ul> <li>Member unable to complete survey due to physical or mental disabilities.</li> <li>Survey vendor is unable to obtain a proxy.</li> </ul>                                                                |
| Respondent<br>Institutionalized                          | M35/T35             | <ul> <li>Member unable to complete survey due to institutionalization or residence in a group home or institution (e.g., hospice, nursing home).</li> <li>Survey vendor is unable to obtain a proxy.</li> </ul> |

#### Codes in "Nonresponse" Disposition Group:

| Final<br>Disposition                  | Disposition<br>Code | Definition/Explanation                                                                                                    |
|---------------------------------------|---------------------|----------------------------------------------------------------------------------------------------|
| Nonresponse After<br>Maximum Attempts | M36                 | <ul> <li>No evidence to suggest bad address.</li> <li>No mail questionnaire returned.</li> <li>Survey vendor unable to obtain viable phone<br/>number <b>OR</b> unable to contact member by phone<br/>because on internal corporate DNC list.</li> </ul>                                                                                                    |
| Nonresponse After<br>Maximum Attempts | T36                 | <ul> <li>No evidence to suggest bad address but no mail questionnaire returned. No evidence to suggest bad phone number. Survey vendor makes at least five phone attempts but is unable to contact member.</li> <li>Evidence to suggest bad address. No evidence to suggest bad phone number. Survey vendor makes at least five phone attempts but is unable to contact member.</li> </ul> |

#### Codes in "Ineligible" Disposition Group:

| Final Disposition                                                                         | Disposition<br>Code | Definition/Explanation                                                                                                    |
|-------------------------------------------------------------------------------------------|---------------------|----------------------------------------------------------------------------------------------------|
| Deceased                                                                                  | M20/T20             | Member is deceased.                                                                                                    |
| Language Barrier                                                                          | M23/T23             | <ul> <li>Member does not read or speak English, Spanish, or<br/>Chinese, and does not read Russian.</li> <li>Survey vendor is unable to obtain a proxy.</li> </ul>                        |
| Bad Address & Mail-<br>Only Protocol                                                      | M24                 | <ul> <li>Evidence of bad address AND member is in a mail-<br/>only protocol (Russian Follow-Up protocol).</li> </ul>                                                                      |
| Bad Address & Non-<br>working/Unlisted Number or<br>Member is Unknown at Dialed<br>Number | T24                 | <ul> <li>Evidence of bad address AND survey vendor is<br/>unable to obtain a viable phone number.</li> </ul>                                                                              |
| Removed from Sample                                                                       | M25                 | <ul> <li>In rare instances (e.g., MAO is no longer eligible for the survey), survey vendors may be instructed to use this code.</li> <li>May only be used with prior approval.</li> </ul> |

Assume member address and phone number are viable unless sufficient evidence to the contrary

|                        | Sufficient Evidence                                                                                                    | Insufficient Evidence                                                                                                    |
|------------------------|----------------------------------------------------------------------------------------------------|----------------------------------------------------------------------------------------------------|
| Bad<br>Address         | <ul> <li>Mailing material returned as "Address<br/>Unknown" or "Moved—No Forwarding<br/>Address".</li> <li>Unable to obtain a complete or updated<br/>address from the member.</li> </ul>                                                                                                    | <ul> <li>Address search does not<br/>result in "exact" match. Must<br/>attempt to contact member<br/>using the available address.</li> </ul> |
| Bad<br>Phone<br>Number | <ul> <li>Interviewer attempts number and receives message the number is nonworking/out of order and no updated number is available. No viable second source number.</li> <li>Interviewer attempts number, speaks to a live person, and is told that the number is incorrect. No viable second source number.</li> </ul> | <ul> <li>Interviewer gets a busy signal<br/>every time he or she dials the<br/>number.</li> </ul>                                            |

#### Assigning M24, T24, M36, and T36

|                                                                    | Viable Address | Evidence of<br>Bad Address |
|--------------------------------------------------------------------|----------------|----------------------------|
| Viable Telephone Number<br>(English, Spanish, or Chinese)          | Т36            | Т36                        |
| Evidence of Bad Telephone Number<br>(English, Spanish, or Chinese) | M36            | T24                        |
| Mail-Only Protocol<br>(Russian)                                    | M36            | M24                        |

# **Survey Vendor-Assigned Variables**

- Additional Survey Vendor-Assigned Variables
  - Survey Round
  - Survey Language
  - Survey Completion Date
  - Survey Vendor Unique Telephone Interviewer ID
  - MAO Phone Flag
  - Exclude from Future Survey Samples Flag
  - Member Telephone Number
  - Percentage Answered
- Must meet logic agreement specifications across select variables
- Refer to Tables 9, and 12-21 in the QAG

Survey Round (Table 12 in the QAG)

- Associated with attempt in which data collected
  - Mail: M1, M2
  - Phone: T1-T9
    - T9 = 9<sup>th</sup> telephone attempt or greater
  - Phone: MT
    - Partially complete mail survey later completed by phone
  - Phone: TN
    - Inbound attempt
    - TN must be used if a phone survey is completed prior to start of outbound dialing
- Refer to Table 16 in the QAG for examples

# Survey Round by Disposition (Table 13 in the QAG)

| Disposition Code                                                                          | Survey Round                                  |
|-------------------------------------------------------------------------------------------|-----------------------------------------------|
| M10, M11, M31                                                                             | M1, M2                                        |
| T10, T11, T31                                                                             | T1, T2, T3, T4, T5, T6, T7, T8, T9,<br>MT, TN |
| M20, T20, M23, T23, M24, T24,<br>M25, M32, T32, M33, T33, M34,<br>T34, M35, T35, M36, T36 | NC                                            |

#### Survey Round by Completion Date (Table 14 in the QAG)

| Survey Completion Date                                                                                                    | Survey Round                                          |
|----------------------------------------------------------------------------------------------------|-------------------------------------------------------|
| MMDDYYYY<br><b>07152024 – 11012024</b><br>July 15, 2024 – November 1, 2024<br>Where "MM" is the month, "DD" is<br>the day, and "YYYY" is the year. | M1, M2, T1, T2, T3, T4, T5, T6, T7,<br>T8, T9, MT, TN |
| 99999999                                                                                                    | NC                                                    |

- Survey Language
  - 1 = English
  - 2 = Spanish
  - 3 = Not Applicable
    - All surveys with dispositions other than M10/T10, M11/T11, or M31/T31
  - 4 = Chinese
  - 5 = Russian
    - Valid for mail disposition codes only

# Survey Round by Survey Language (Table 15 in the QAG)

| Survey Language                           | Survey Round                                          |
|-------------------------------------------|-------------------------------------------------------|
| 1 = English<br>2 = Spanish<br>4 = Chinese | M1, M2, T1, T2, T3, T4, T5, T6, T7,<br>T8, T9, MT, TN |
| 5 = Russian                               | M1, M2                                                |

# Survey Language by Disposition (Table 17 in the QAG)

| Disposition Code                                                                          | Survey Language                                          |
|-------------------------------------------------------------------------------------------|----------------------------------------------------------|
| M10, M11, M31                                                                             | 1 = English<br>2 = Spanish<br>4 = Chinese<br>5 = Russian |
| T10, T11, T31                                                                             | 1 = English<br>2 = Spanish<br>4 = Chinese                |
| M20, T20, M23, T23, M24, T24,<br>M25, M32, T32, M33, T33, M34,<br>T34, M35, T35, M36, T36 | 3 = Not Applicable                                       |

#### **Survey Completion Date**

- Date survey completed or partially completed
- MMDDYYYY format
  - -M10, M11, M31: Date survey received
  - -T10, T11, T31: Date interview conducted
- All other dispositions coded as 999999999

# Survey Completion Date by Disposition (Table 18 in the QAG)

| Disposition Code                                                                          | Date Survey Completed                                                      |
|-------------------------------------------------------------------------------------------|----------------------------------------------------------------------------|
| M10, T10, M11, T11, M31, T31                                                              | MMDDYYYY<br><b>07152024 – 11012024</b><br>July 15, 2024 – November 1, 2024 |
| M20, T20, M23, T23, M24, T24,<br>M25, M32, T32, M33, T33, M34,<br>T34, M35, T35, M36, T36 | 9999999                                                                    |

Unique Telephone Interviewer ID

- 11-digit ID
- Links telephone contact to specific interviewer
- Included for all "T" dispositions other than T24 and T36
- Must be associated with telephone attempt corresponding to final disposition code

# Unique Telephone Interviewer ID by Disposition (Table 19 in the QAG)

| Disposition Code                                                                 | Unique Telephone Interviewer ID                                                                                                    |
|----------------------------------------------------------------------------------|----------------------------------------------------------------------------------------------------|
| T10, T11, T20, T23,<br>T31, T32, T33, T34,<br>T35                                | 001413NNNNN = CSS<br>001415NNNNN = DataStat, Inc.<br>001463NNNNN = SPH Analytics (dba Press<br>Ganey)<br>630396NNNNN = Survey Vitals (dba Qualtrics) |
| M10, M11, M20,<br>M23, M24, M25,<br>M31, M32, M33,<br>M34, M35, M36,<br>T24, T36 | 9999999999                                                                                                    |

#### MAO Phone Flag (Table 20 in the QAG)

 Indicates whether MAO provided phone number for sampled member

| Description                                                                                                    | MAO Phone |
|----------------------------------------------------------------------------------------------------|-----------|
| The MAO provided the survey vendor with a phone<br>number for the sampled member.<br><i>Code "1 = Yes" even if the number is wrong.</i>  | 1 = Yes   |
| The MAO did <b>NOT</b> provide the survey vendor with a phone number; <b>OR</b> provided an invalid phone number for the sampled member. | 2 = No    |

#### Exclude from Future Survey Samples Flag

- Identifies members requesting to be removed from the mailing list and never contacted again for exclusion from future HOS samples
- May NOT be assigned based on information provided by MAO or included on vendor's internal corporate DNC list
- 1 = Member specifically requested: *Take me off your list and never contact me again* 
  - Never contact me again
  - Do not ever contact me again
  - Please take me off your mailing list
- 2 = Member did **NOT** request: *Take me off your list and never contact me again* 
  - I do not want to participate in this survey
  - I do not want to be in this study
  - Please stop calling me

#### Member Telephone Number

• Telephone number at which interviewer successfully contacted member

#### Member Telephone Number by Disposition (Table 21 in the QAG)

| Disposition                                                                                              | Telephone Number             |
|----------------------------------------------------------------------------------------------------|------------------------------|
| T10, T11, T31                                                                                            | NNNNNNNNN (10-digit numeric) |
| M10, M11, M31, M20, T20, M23, T23,<br>M24, T24, M25, M32, T32, M33, T33,<br>M34, T34, M35, T35, M36, T36 | 9999999999                   |

#### **Data Retention**

- Retain all data files (electronic or paper) for a minimum of **three years** onsite at the survey vendor's facilities
  - Mail Data: Store returned paper questionnaires or scanned images of paper questionnaires in a secure and environmentally controlled onsite location for three years
  - Telephone Data: Retain all telephone survey data and recordings in all fielded languages onsite for three years
    - For survey vendors using subcontractors for telephone interviewing, recordings must be kept on the survey vendors' systems
- Establish a process for data destruction after three
   years and complete an attestation of data destruction

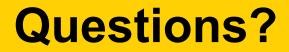

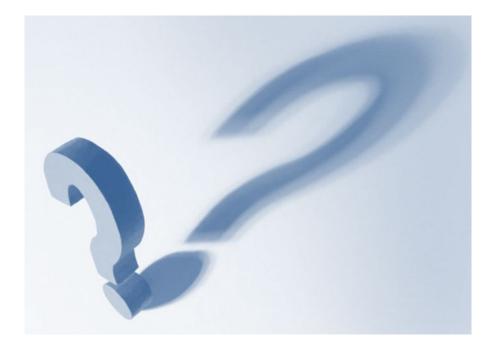

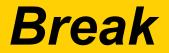

# CENTERS FOR MEDICARE & MEDICAID SERVICES

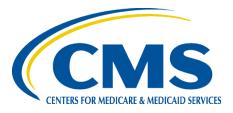

# **Data Submission**

#### NCQA

Jacky Chon, BS HOS Project Analyst

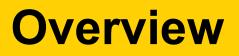

- Prepare and Submit Data Files
- Data Validation
- Data Submission
  - -Interim
  - -Final

#### Prepare and Submit Data Files

- Submission and organization IDs provided in the Header Record
- Submit all interim and final data files via the HOS Interactive Data Submission System (IDSS)
  - Survey vendors will receive instructions closer to the scheduled data submission periods
- Upload a maximum of 80 files across all folders within a zip file
- Allow each zip file to process before uploading another

#### Prepare and Submit Data Files (Cont'd)

- Survey vendors must attest that all HOS data collected and submitted to CMS are accurate, complete, and conform to the QAG
- Completed within IDSS prior to marking submissions "Final"
- Can only be completed by the designated HOS
   Project Director or Project Manager
- NCQA will coordinate signer designations with survey vendors prior to data submission

#### Prepare and Submit Data Files (Cont'd)

- Error Messages
  - -Correct and re-upload data files
  - -Cannot complete submission or mark files as "Final" unless all errors corrected
- Warning Messages
  - -Review all warning messages
  - -Verify accuracy of data

#### **Data Validation**

- Conduct record-level evaluations
- Confirm files contain a record for each member sampled in MA contract
- Compare data submission file to original sample file for an exact match across select variables
- Four general types of validations
  - Valid values, logic variable agreement, skip pattern logic, survey completion level

# **Data Validation (Cont'd)**

- Check completeness level against Survey Disposition
  - -Table 10 in the QAG
  - Complete survey must have complete ADL data (Q10a-f)
  - Number of items with non-missing responses must correlate to disposition code

# **Data Validation (Cont'd)**

- Survey vendors receive reports from IDSS after automatic validation checks are complete
  - Reports identify errors and warnings by row number in data file or by individual identifier
  - Errors must be corrected before the file can be marked "Final"
  - Warnings must be reviewed and verified before the file can be marked "Final"

# **Data Validation (Cont'd)**

- •Files are designated with a status after automatic validation checks are complete
  - –Validated: No errors or warnings; file can be marked "Final"
  - Review: Warnings but no errors; file can be marked "Final" once the vendor reviews and verifies all warnings
  - –Revise: Errors; file cannot be marked "Final" until all errors are corrected

# **Interim Data Submission**

- Allows opportunity to investigate data submission issues before Final Data Submission
- The HOS Project Team will provide instructions to survey vendors on accessing IDSS prior to the data submission window
- System opens Tuesday, October 1 and closes
   Thursday, October 3
- All data received up to three business days prior to the Interim Data Submission due date (Monday, September 30) must be processed and submitted

# Interim Data Submission (Cont'd)

- Survey vendors review records thoroughly prior to submission to confirm all data are accurate
- Interim data files will be cleaned and analyzed
- HOS Project Team will provide findings to survey vendors, if applicable, prior to Final Data Submission
  - Some data collection or protocol issues identified during Interim Data Submission may warrant Discrepancy Reports
- Survey vendors must correct any issues identified prior to Final Data Submission

# **Final Data Submission**

- Final Data Submission opens Monday, November 4
- Complete data attestation prior to marking files "Final"
- Final data files due **Friday**, **November 15** – Include all data collected through November 1
- Final data files will be cleaned and analyzed
  - Data collection issues identified during Final Data
     Submission may warrant Discrepancy Reports

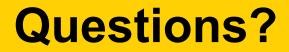

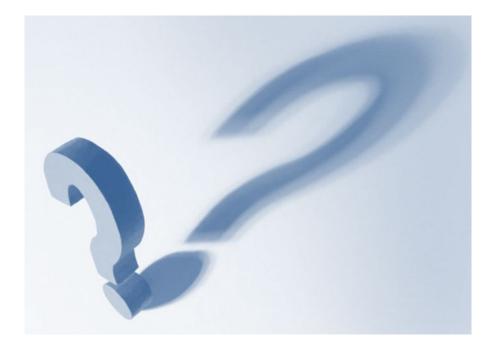

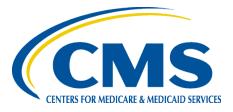

# Quality Oversight and Project Reporting

#### NCQA

Alyssa Hart, MPH HOS Task Lead

#### **Overview**

- Mailing and Telephone Material Review
- Survey Accessibility
- Quality Assurance Plans (QAP/Report #1)
- Survey Vendor Conference Calls
- Seeded Mailing Review
- Customer Support Monitoring
- Telephone Interview Monitoring
- Site Visits
- Progress Reports
- Data Record Review
- Discrepancy Reports
- Feedback Reports
- Kiteworks (formerly Accellion)

# **Mail Material Review**

- Survey vendors submit electronic copies of all mailing materials in all languages to <u>hos@ncqa.org</u> by Friday, June 7
  - Include prenotification letters, survey cover letters, reminder/thank-you postcards, envelopes, and questionnaires
  - Naming conventions:
    - Survey Vendor Name\_Tracking # (CMS Logo).pdf
    - Survey Vendor Name\_Tracking # (CMS and HP Logo).pdf
  - Mailing material tracking numbers provided in the QAG and on survey material templates
- HOS Project Team reviews the materials to confirm proper language and formatting
  - Provides comments and edits on Friday, June 21
  - Mailing materials must be finalized by Tuesday, July 2

# **Telephone Material Review**

- Survey vendors submit electronic copies (screenshots) of telephone interviewing program in all languages to <u>hos@ncqa.org</u> by Thursday, June 20
  - Include a screenshot of every interview screen, including introduction scripts and every survey question
  - Include both member and proxy versions of telephone interviewing scripts
  - Submit skip pattern logic or a link for the HOS Project Team to test skip patterns within the telephone interviewing system
- HOS Project Team reviews the materials to confirm proper language and programming
  - Provides comments and edits on Wednesday, July 3
  - Telephone materials must be finalized by **Friday**, **July 12**

#### **Quality Assurance Plans**

- Survey vendors submit QAPs to <u>hos@ncqa.org</u> by Friday, June 28
  - Documents plan for survey administration and compliance with all HOS protocols
  - Include all information requested in the Model QAP in Appendix B in the QAG
- HOS Project Team reviews the QAP to confirm compliance with protocols
  - Questions discussed during conference call
  - If requested, revised QAP must be submitted within five business days

# **Survey Vendor Conference Calls**

- HOS Project Team and Survey Vendor discuss plan for survey administration and review QAP
- HOS Project Team sends agenda prior to meeting
- Conference calls held Monday, July 15 Friday, July 26

# **Seeded Mailing Review**

- Survey vendors send "seeded mailings" to the HOS Project Team in each HOS protocol and in each language (July – September)
  - Must be created in the member mailing database rather than in a separate mailing list
  - Must be treated in the same manner as member mailings
- Survey vendors should seed HOS Project Team members in both standard mailing materials and those formatted with the optional health plan logo
- HOS Project Team reviews all mailings to confirm alignment with previously accepted mailing materials and timeliness of delivery

# **Customer Support Monitoring**

- HOS Project Team conducts anonymous customer support monitoring
  - Calls to customer support line to confirm appropriate responses and professionalism
  - Emails to customer support email address to confirm appropriate and timely responses
- Survey vendors securely send copies of all email customer support inquiries and responses on a weekly basis

# **Telephone Interview Monitoring**

- HOS Project Team conducts silent telephone monitoring sessions with survey vendors and subcontractors (September – October)
  - Listen to interviews and call attempts through web conference and screen sharing
  - Confirm adherence to the electronic interviewing system script and proper coding
  - Confirm that interviewers employ proper probes, remain objective and courteous, speak clearly, and maintain an appropriate pace
- HOS Project Team and survey vendors discuss each interview and share feedback

#### **Site Visits**

- HOS Project Team evaluates survey vendor compliance with HOS protocols (October)
  - Potential topics of discussion:
    - Survey management system
    - Staff training
    - Sample file processing
    - Mail, telephone, and customer support operations
    - Subcontractor oversight
    - Data preparation and submission
    - Data security, confidentiality, and storage
    - Review of select survey records

#### **Progress Reports**

- Survey vendors submit 10 progress reports throughout fielding (July November)
  - Narrative Report: Discussion of progress of select survey milestones
  - Summary Status Report: Response rates by cohort
  - Member Correspondence: White mail (i.e., notes from members written on separate pieces of paper, cover letters, separately mailed letters)
    - To facilitate follow up, survey vendors should include contact information with each piece of submitted white mail
- Other Deliverables: Sample progress report sent to MAOs, Final Detailed Status Report, Report of HOS Records Stored
  - Report requirements detailed in QAG

#### **Data Record Review**

- HOS Project Team reviews prior year's submitted data with survey vendors (June-July)
  - New survey vendors will have their first data record review session in 2025
  - Conducted remotely using web conference
  - Tracks records through the SMS during each phase of survey administration
  - Survey vendors provide additional files for review including printed or scanned questionnaires, audio recordings, and customer support correspondence

## **Discrepancy Reports**

- Survey vendors must submit a Discrepancy Report form within one business day of becoming aware of a discrepancy
  - Discrepancy Report template provided in Appendix G in the QAG
  - Must include the nature of the discrepancy, the impact of the discrepancy, the corrective action plan, and timeline for implementation
  - Send to HOS Project Team at <u>hos@ncqa.org</u>
    - If additional information is needed, survey vendors submit an updated report within **one week**

#### **Feedback Reports**

- Delivered to vendors after survey administration and data submission are completed
- Summarizes performance throughout 2024 fielding, including major and minor issues identified by the HOS Project Team
- Includes recommendations for future administrations

#### NCQA's Secure Site Kiteworks (formerly Accellion)

- NCQA uses a Kiteworks account system
  - All new users must register with the system
- All materials and documents sent are via Kiteworks
- Sample files will be sent via Kiteworks
- Survey vendors use Kiteworks to securely send member correspondence and other deliverables
- Kiteworks address: <u>https://accellion.ncqa.org</u>

- NCQA provides a Kiteworks file request to survey vendors
- The file request does not expire and should be used to send secure files to the HOS Project Team throughout survey administration
  - Access the file request by logging in to <u>https://accellion.ncqa.org</u>

# To open the file request, click the message subject line in your Kiteworks inbox:

| Inbox | 🗍 Delete 🔷 Mark read | 📉 Mark unread 📑 Print                 |
|-------|----------------------|---------------------------------------|
| Trash | From                 | Subject                               |
|       | hos@ncqa.org         | File request: HOS Survey Vendor Files |
|       |                      |                                       |

#### Click the blue **Upload** icon to upload your secure files:

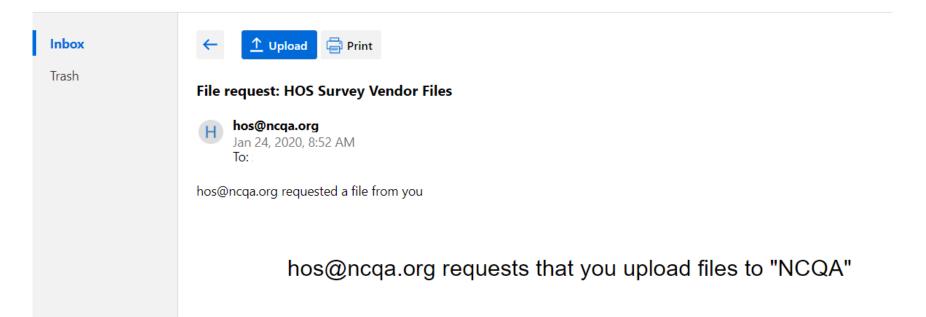

Drag and drop files or click **Add Files** to choose files to upload:

| hos@ncqa.org has requested files from you      |             |  |  |
|------------------------------------------------|-------------|--|--|
| Subject: File request: HOS Survey Vendor Files |             |  |  |
| Files to send back to hos@ncqa.org             | Add Files   |  |  |
| Member Correspondence.PNG                      | 447 Bytes 🔟 |  |  |
|                                                |             |  |  |
|                                                |             |  |  |

Click **Upload** in the bottom right to send the files to NCQA:

Unlimited uploads.

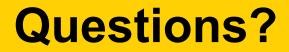

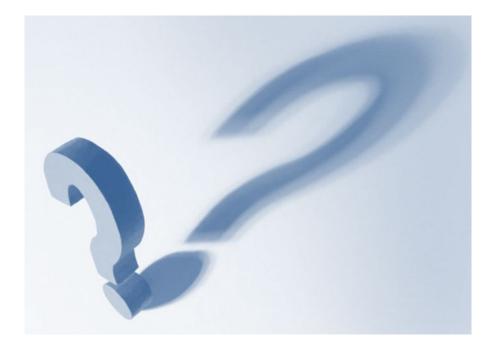

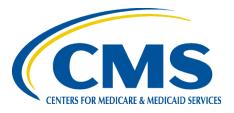

# **Questions and Closing**

#### NCQA

Ruth Boansi, MPH, PMP HOS Project Director

# **Post-Training Evaluation**

- Following training, survey vendors will receive an email with a link to an online training evaluation
- Intent is to collect feedback to improve future training sessions
- Designate one person from your organization to complete
- Required to obtain final approval
- Evaluation is due Wednesday, May 8

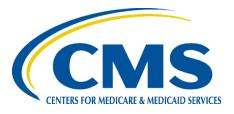

# **Post-Training Test**

# **Post-Training Test Instructions**

- •Only **one** person from each survey vendor may complete the test
- •The test will be administered immediately after training
- •Survey vendors have 20 minutes to complete the test
- Survey vendors must complete to obtain final approval